# Metamorphic Viruses

Sean O'Toole

#### **Metamorphism** Defined

 "Body-polymorphics" (Szor, 127) "Self Mutating Code" (Lord Julius) "The Art of Extreme Mutation" (Mental Drill)

#### Brief Description of Sections

- 1) Disassembler: used to disassemble host, most often into a linked list of op codes.
- 2) Depermutater: removes some of the jumps added by the permutater, and sometime also from the host, and therefore removes unreachable code.
- 3) Shrinker: changes op code clusters to most efficient op code.

#### Brief Description of Sections

- 4) Expander: randomly chooses code to change to equivalent op code or op code cluster.
- 5) Permutater: randomly "shuffles" groups of code and links the groups with JMPs.
- 6) Assembler: re-assembles code at the end of the infection process.

#### Metamorphic Programming Approach

"Do not think in code think in macros" (Mental Drill).

In other words, the best approach to this process it to approach it with software engineering in mind. Everything is a separate/independent module or macro.

#### 1) Disassembler (Choices)

- Using a pseudo-language, which was the idea presented in "Metamorphism in Practice" by Mental Drill.
- Using a reverse-engineering tool, such as LDE (Length Disassembly Engine) and ADE (Advanced Disassembly Engine) by Zombie.

#### 1.1) "Pseudo" Code Ex. by Mental Drill

Op Code Structure:

00 00 00 00 00 00 00 00 00 00 00 00 00 00 00 00 OP \*-------- instruction data -------\* LM \*-pointer-\* Op Coding Ex. (Full List in Article): MOV:= 40; Reg, Mem:= +2; So, MOV Reg, Mem := 42

# 1.2) Using ADE

 ADE32 contains a short manual with the code that will direct you through the process of including it with your code.

### 2) Depermutator (Choices)

- Integrate depermutator into the disassembly process. (This is the most common.)
- Create separate module for depermutator.

Variables:

- ESI = Entrypoint.
- PathMarks: buffer that will contain the depermutated virus.
- LabelTable: list of elements that are each two DWORDs long. The first DWORD stores the real EIP where it points; the second stores a pointer to the depermutated code.
- FutureLableTable: list that contains pointers to the destinations of JMPs, CALLs, etc. that have not yet been depermutated. Each element is a DWORD.

Initializations:

- 1) Initialize the PathMarks map (i.e. zeroing it) and the number of labels and future labels.
- 2) Translate the current EIP (in ESI) directly onto the PathMarks map.

#### If it's JMP:

- \* If it points to an already depermutated address, write a JMP instruction, insert a label to the destiny and get a new EIP at FutureLabelTable. If the label already exists, use that label.
- \* If not, then write a NOP (just in case a label points directly to this JMP) and load a new EIP (in ESI) with the destiny. In this way, we have eliminated a possible permutation JMP.

#### If it's Jcc (conditional jump):

- \* If it points to an already depermutated address, write the Jcc and insert a label to the destiny if the label doesn't exist (if not, use the label already inserted in the table).
- \* If the destiny is not depermutated yet, then store it at FutureLabelTable and continue.

If it's CALL, act as if it were a Jcc.

If it's RET, JMP Reg or JMP [Mem] (a final leaf in the code tree), store the instruction and get a new EIP from FutureLabelTable.

#### Note:

When getting a new EIP from the FutureLabelTable, we check if the labels stored here are already depermutated. If they are, then we insert the corresponding labels at the LabelTable and eliminate the entry in FutureLabelTable. If not, we get that new EIP (i.e. we load ESI with that new entrypoint), we insert the new label at LabelTable and continue.

If creating a depermutater as a stand-alone module. The Psuedo-Code is the same, except that when depermuating a jump the pointers in the elements of the list are manipulated instead.

# 2.2.1) Example (permutated code)

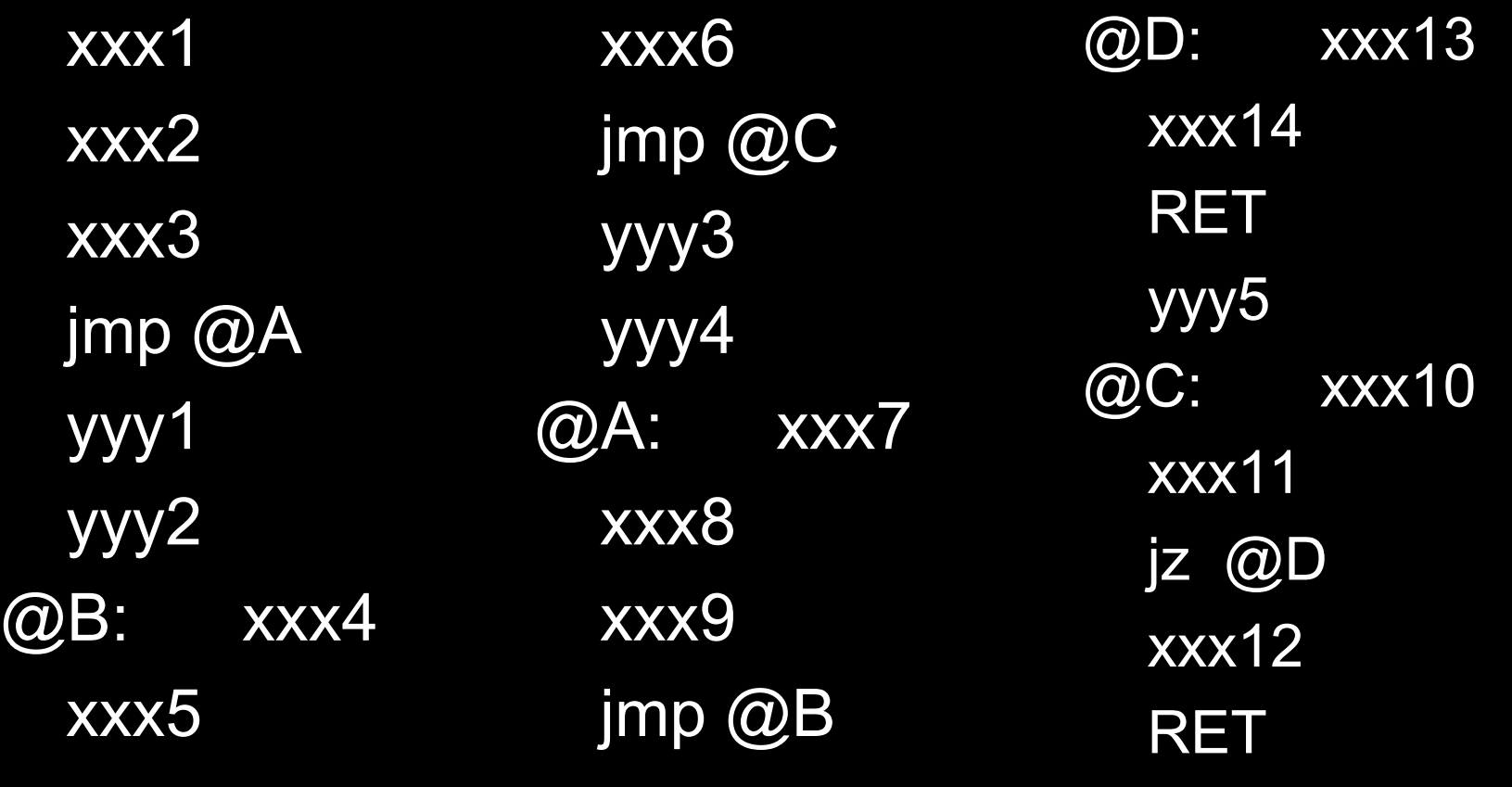

#### 2.2.2) Example (depermutated code)

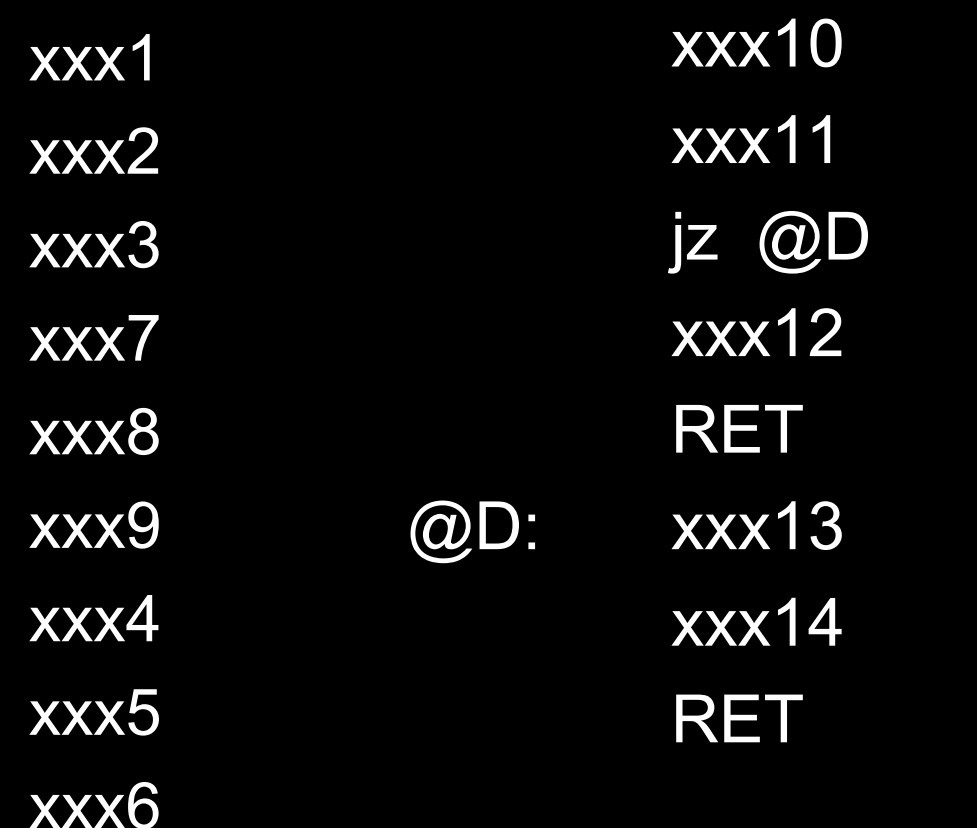

# 2.3) Code

All the depermutators that I have run into have been included within the disassembler or reverse-engineering tools. Therefore, I do not have a concrete example of a depermuation module.

# 3)Shrinker

The shrinker is pretty much a stand alone module.

The only possible relation is if the expander uses a list to find code and choose an equivalent, the list can be reversed to find the shrunken equivalent to a cluster of op code.

```
CurrentPointer = FirstInstruction 
@@Loop: 
if([CurrentPointer] == MATCHING_SINGLE){ 
    Convert it 
    if (CurrentPointer != FirstInstruction) call 
    DecreasePointer 
    if (CurrentPointer != FirstInstruction) call 
    DecreasePointer 
    if (CurrentPointer != FirstInstruction) call 
    DecreasePointer
    goto @@Loop 
    }
if ([CurrentPointer] == MATLAB) {
     Convert it 
    if (CurrentPointer != FirstInstruction) call 
    DecreasePointer 
    if (CurrentPointer != FirstInstruction) call 
    DecreasePointer
    if (CurrentPointer != FirstInstruction) call 
    DecreasePointer 
                                                         goto @@Loop 
                                                     }
                                                    if([CurrentPointer] ==MATCHING_TRIPLET){
                                                          Convert it 
                                                         if (CurrentPointer != FirstInstruction) call 
                                                         DecreasePointer 
                                                         if (CurrentPointer != FirstInstruction) call 
                                                         DecreasePointer 
                                                         if (CurrentPointer != FirstInstruction) call 
                                                         DecreasePointer
                                                         goto @@Loop 
                                                     }
                                                     do (CurrentPointer++) while ([CurrentPointer] 
                                                         = NOP)
                                                    if(CurrentPointer != LastInstruction) goto 
                                                         @@Loop
                                                     DecreasePointer: do (CurrentPointer--) while 
                                                         (([CurrentPointer] == NOP) && 
                                                         ([CurrentPointer.Label == FALSE)) return
```
# 3.2) Code

 I have not yet found any code related to shrinking code so I do not have anything concrete to show for shrinkers.

# 4) Expander

The expander is most often it's own module, with the only possible relationship being the previously mentioned relationship with the shrinker.

```
CurrentPointer = FirstInstruction 
AmountExpanded = 0While(NotEndOfCode) {
  boolean isExpandable = Expandable ([CurrentPointer])
  RandomNum = 0 
  if(0<isExpandable<4) RandomNum = random() % 2
  else if(3<isExpandable<7) RandomNum = (random() % 4) - 1 
  else if(isExpandable == 7) RandomNum = (random() % 6) – 2
  if(RandomNum <= 0 || AmountExpanded == EXPANDEDENOUGH) { 
  IncrementPointer(CurrentPointer) AmountExpanded = 0 } 
  else { replace(CurrentPointer, expandOp([CurrentPointer], 
  isExpandable, RandomNum)) Increment(AmountExpanded) }
}
```
#### 4.1) Psuedo-Code (Notes)

- Expandable checks if the current operation can be expanded to a larger amount of code. Return Values:
	- 0: not expandable
	- 1: can expand to one operation
	- 2: can expand to two operations
	- 3: can expand to three operations
	- 4: can expand to one or two operations
	- 5: can expand to one or three operations
	- 6: can expand to two or three operations
	- 7: can expand to one, two, or three operations

## 4.1) Psuedo-Code (Notes)

Function replace: replaces the instruction pointed at by argument one with the instruction(s) in argument two.

Function expandOp: expands the operation pointed at by current pointer with instructions based on the values of the second two arguments (isExpandable, RandomNum) Possible Arguments:

exchange current operation with the one listed: (1,1), (4,1), (5,1), or (7,1)

expand current operation to the two mentioned in the list:  $(2,1),$  $(4,2),$  $(6,1),$  or  $(7,2)$ 

expand current operation to the three mentioned in the list:  $(3,1),(5,2),(6,1)$ , or  $(7,3)$ 

#### 4.2) Code (from Ramones by Vecna) MOV Reg,Reg to PUSH RegPOP Reg

mov eax, edx cmp al, 89h ;is mov? jne @@no\_mov\_r2r mov al, ah and eax, 01100000000111111b cmp ah, 0c0h ;sure? jne @@no\_mov\_r2r mov ah, al and ax, 0000011100111000b ;reg registers

shr al, 3 add ax, 5850h ;transform to PUSH/POP stosb call garble mov al, ah stosb @@add2andgo: inc esi ;adjust input buffer by 2 inc esi jmp @@insert\_nocode @@no\_mov\_r2r:

#### 5) Permutater

#### Permutaters are self-contained modules, which can be seen in the Win32/Ghost and Win95/Zperm.

```
ESI = Initial address of instructions 
EDI = Address of last instruction 
while(ESI < EDI) 
  Store ESI 
   ESI += Random(8)+8Store ESI 
  if((ESI+OF > EDI))Store ESI,EDI 
          break; 
   end if 
end while
```
#### 5.2) Code (from RPME by Zombie)

```
for (hooy*h0=root,*h1=h0; h0; h1=h0, h0=h0->next)
 {
  \frac{1}{2} ... h1 h0 ... \frac{*}{\sqrt{2}} // if h0->nxt is standard cmd
   if (!(h1->flags&(CM_USER1|CM_XREF)))
   if (!(h0->flags&(CM_USER1|CM_STOP|CM_XREF)))
 if ((h0->nxt)&&(!(h0->nxt-> flags&(CM_HAVEREL|
     CM_STOPICM_XREF))))
\left| \right| int r1,r2,r3,r4;
    int n1=get_args(&h0->cmd[0], &r1,&r2, h0->len);
    int n2=get_args(&h1->cmd[0], &r3,&r4, h1->len);
    if (n1 && n2 && (n1+n2<=3)) // both ok, and only 1 
    may use stack
    if (((r1!=5)&&(r3!=5))||(n1+n2==2)) // check if ESP 
    //used
    if ((r1==-1)||(r3==-1)||(r1!=r3))
   if ((\overline{r1} == -1)][(\overline{r4} == -1)][(\overline{r1}!=\overline{r4}))if ((r2==-1)||(r3==-1)||(r2!=r3))
                                                                    if (user random(p,2))
                                                                \overline{\mathcal{L}} for (int i=0; i<MAXCMDLEN; i++) // swap opcodes
                                                                \sim \sim \sim h0->cmd[i]^=h1->cmd[i];
                                                                        h1->cmd[i]^=h0->cmd[i];
                                                                       h0->cmd[i]^=h1->cmd[i];
                                                                \rightarrow h0->len^=h1->len; // swap lengths
                                                                      h1->len^=h0->len;
                                                                      h0->len^=h1->len;
                                                                 }
                                                                 }
                                                                 }
```
#### 6) Assembler

In the assembler, the most prevalent problem that needs to be fixed during assembly is jump relocation.

```
6.1) Psuedo-Code
Initialized:
 eip_table (8 bytes per entry):
       new_eip
       old_eip (+4)
 jmp table (4 bytes per entry):
       ofset of referenced 
       instructions.
```
for (int y=0; still jumps to process; y++) for(int  $x=0$ ; not end of jmp\_table;  $x++$ ) if(  $imp$  table[x\*4] == eip\_table[(y\*8)+4]) assign jump eip table[y\*8] endif endfor endfor

#### 6.2) Code (from W95/Ramones by Vecna)

fix damn jmps: mov ebx, [ebp+ofs jmp\_table\_cnt-ofs engine] mov esi, [ebp+(ofs jmp\_table-ofs engine)] @@fix\_jmp: dec ebx ;for all jmps, do... js @@done\_fix\_jmp mov eax, [esi+ebx\*8] mov edi, [esi+ebx\*8+4] ;translate old offset to new call xref mov edx, edi btr edx, 31 mov ecx, edx sub ecx, [ebp+(ofs destino-ofs engine)]

sub eax, ecx ;calculate new relative distance @@near: bt edi, 31 jc @@short ;and patch mov [edx-4], eax jmp @@fix\_jmp @@short: ;patch 8b displacement mov [edx-1], al jmp @@fix\_jmp @@done\_fix\_jmp: ret

## 7) Other Ideas

- Register Exchange (EBX becomes ECX)
- Entry Point Obscuring (EPO) & Unknown Entry Point (UEP) Techniques
- Integrating other modules, such as garbage code generators and encryption, into metamorphism.

### 7.1) Register Exchange

This technique can be found in W9x/Regswap by Vecna and Zombie's AZCME32c engine. Both use different techniques.

# 7.2) EOP & UEP Techniques

- EOP: randomly placing a call or jmp to the virus rather than placing the virus so that it can be found at the entry point or by a call or jmp at the entry point.
- UEP: randomly placing the code for the virus directly in the stream of the hosts code (No call or jmp to the virus code).

7.3) Integrating Other Modules Trash Code Generators

- An example generator is Zombie's ETG (Executable Trash Generator).
- Trash generation works best when the code is unreachable because of JMPs, among others, so that the generated code can be removed by the depermutater. Otherwise, the virus will grow to an extremely large size after a few generations.

#### 7.3) Integrating Other Modules Encryption

- An example of encryption used in a metamorphic virus is in the ZMIST virus, which uses a module for polymorphic encryption/decryption.
- One of the main issue to notice when using an encryption is where the module places the decrypted code during the process. In ZMIST, this is dealt with by placing the code in the initialized data section, which is the same as a file that decompresses itself at runtime.

8) How Does This Technique Defeat AV Techniques?

The article "Zmist Opportunities" in Virus Bulletin March 2001 the authors stated, "Metamorphic creations will come very close to the concept of a theoretically undetectable virus."

Zmist will be used as the test for the AV techniques.

#### 8.1) Zombie's Ideas on Undetectable Viruses (29A #6).

#### Variables:

C := complexity of checking file for some virus. C[i] := complexity, caused by metamorphism, polymorphism, etc., of checking file for some virus at a specific address.

I := number of possible addresses in file where execution of virus body (or part of this body could) start.

#### Formula:

$$
C = C[i] * I.
$$

# 8.2) Signature Scan

- Obviously, by having a constantly variable body generation to generation, there will be no signature, unless the virus purposely leaves an unambiguous sign to mark already infected files.
- Zmist places a 'Z' at offset 0X1Ch as an infection mark.
- If an ambiguous marker is used false positives will be encountered by the virus and AV, if it uses it as a signature.

## 8.3) Geometric Scanning

**The Zmist virus causes at least a 32KB** increase in the virtual size of the data section.

If a geometric scanner, which looks for size changes, the scanner will often give false positives since this action is extremely similar to the actions of a runtimecompressed file.

#### 8.4) Possible Answer

- A combination of techniques that as a whole could be used in a heuristic concept.
- The flaws in this answer:
	- **This would become very time consuming and therefore** would often not be used by the public, as pointed out on many occasion by Ferrie & Szor.
	- **Techniques that require emulation can be blocked by the** latest anti-emulation technique being integrated into the code.

#### 9) Future Possiblities

- Using a psuedo-language with multiple assemblers for cross-platform infection.
- Use in worms.
- Communication between viruses.

10) Why This Technique Is Superior To Previous Techniques:

- Trash generation: This technique will cause a constant growth in code size until the virus becomes to large and obvious.
- Polymorphism: The majority of polymorphic viruses decrypt into a constant code body that can be recognized.

## 11) Thank You

I will be happy to answer any questions to the best of my abilities that you have with the remaining time. If you still have questions, I'd be happy to speak to you later.